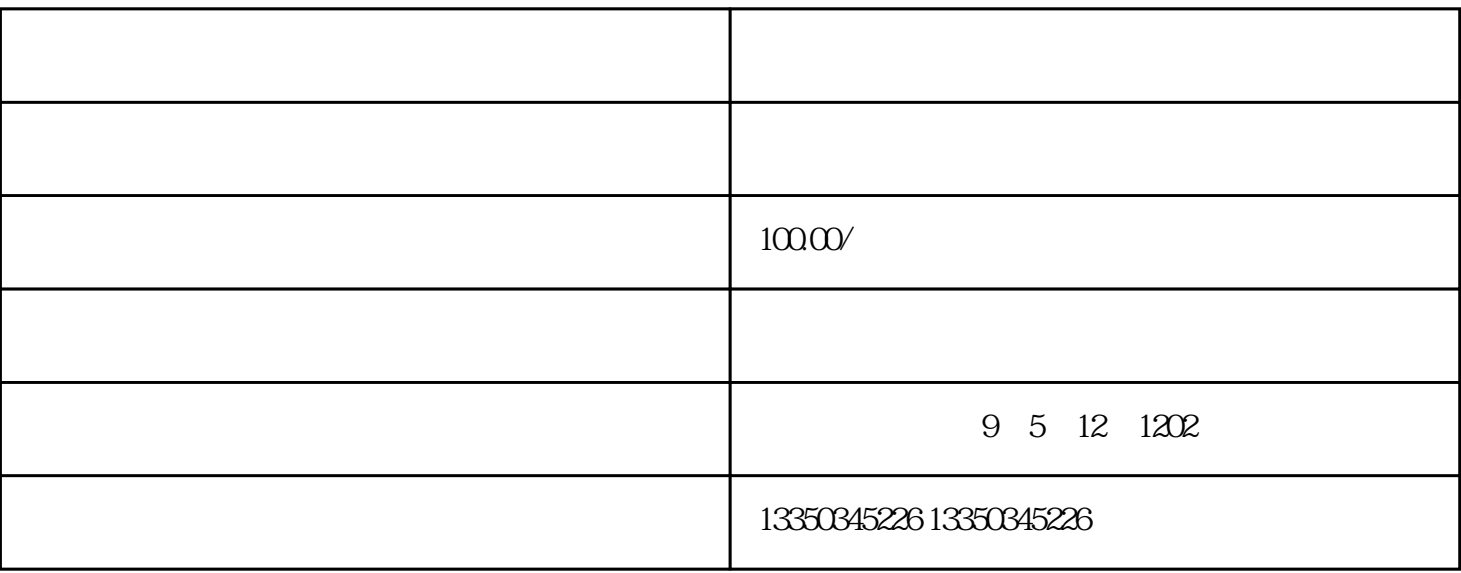

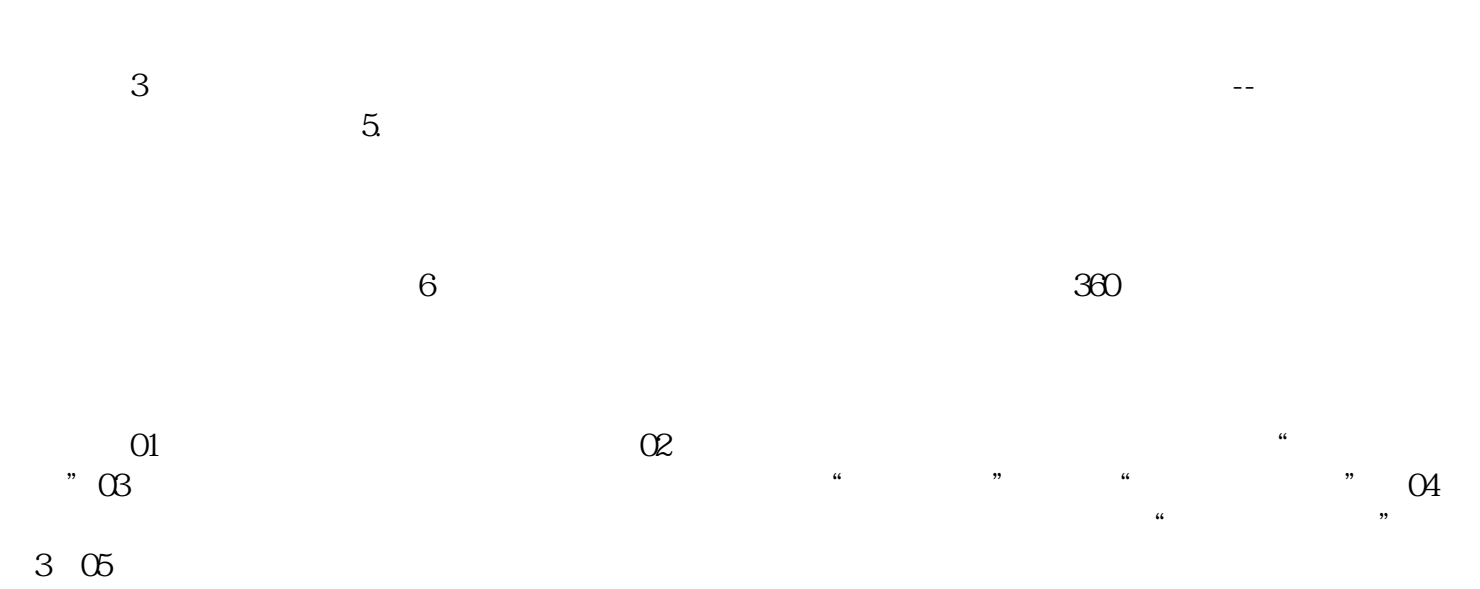

 $\infty$